## 1. Computer Basics

## **WORKSHEET**

## **I. Colour the clouds that show the uses of a computer.**

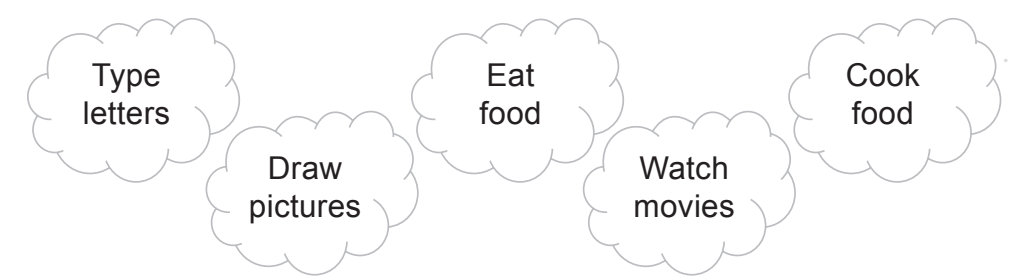

**II. Label the parts of the computer's CPU.**

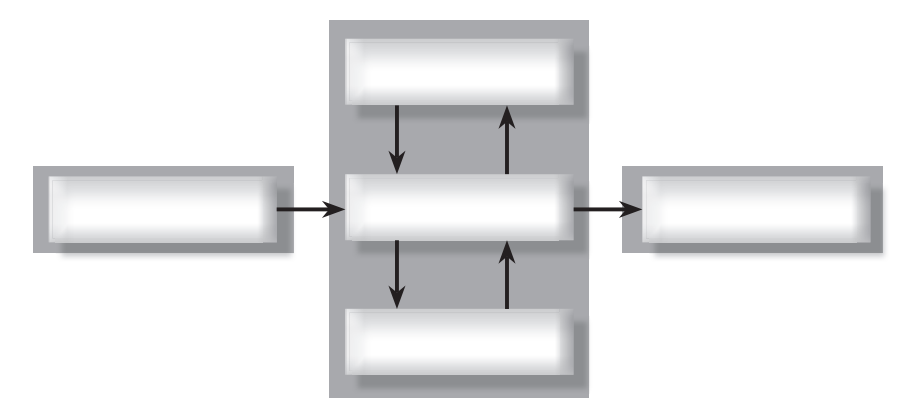

## **III. Fill in the following blanks:**

- 1. CPU stands for Central .
- 2. It is attached inside the  $\frac{1}{1}$  box.
- 3. It has three parts: the  $\frac{1}{1}$  unit, the  $\frac{1}{1}$  unit and \_\_\_\_\_\_\_\_\_\_\_\_\_\_ unit.
- 4. <u>I sknown</u> as the brain of the computer.

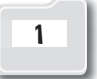